<span id="page-0-1"></span>

**xtivreg postestimation —** Postestimation tools for xtivreg

[Postestimation commands](#page-0-0) [predict](#page-1-0) [margins](#page-2-0) [Also see](#page-2-1)

# <span id="page-0-0"></span>**Postestimation commands**

The following postestimation commands are available after xtivreg:

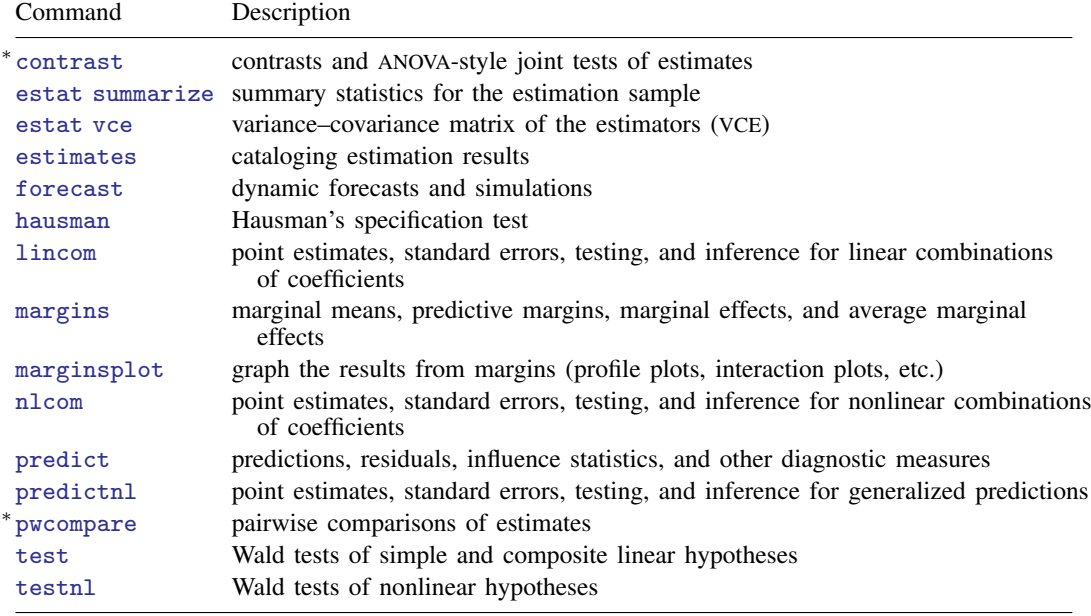

∗ contrast and pwcompare are not appropriate after xtivreg, fd.

# <span id="page-1-0"></span>**predict**

### **Description for predict**

predict creates a new variable containing predictions such as fitted values and predictions.

## **Menu for predict**

Statistics > Postestimation

### **Syntax for predict**

For all but the first-differenced estimator

 $\textbf{predict}$   $[\textit{type}]$  $[\textit{type}]$  $[\textit{type}]$   $\textit{newvar}$  $\textit{newvar}$  $\textit{newvar}$   $[\textit{if}]$  $[\textit{if}]$  $[\textit{if}]$   $[\textit{in}]$  $[\textit{in}]$  $[\textit{in}]$   $[\textit{s}$  [statistic](#page-1-1)]

First-differenced estimator

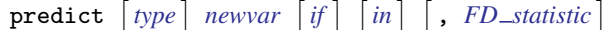

<span id="page-1-1"></span>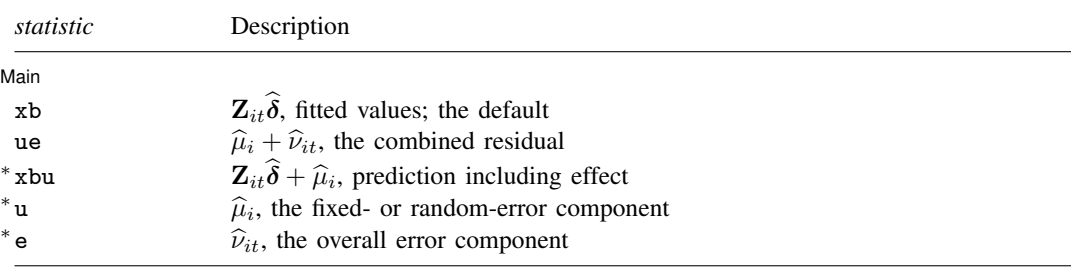

Unstarred statistics are available both in and out of sample; type predict . . . if e(sample) . . . if wanted only for the estimation sample. Starred statistics are calculated only for the estimation sample, even when if e(sample) is not specified.

<span id="page-1-2"></span>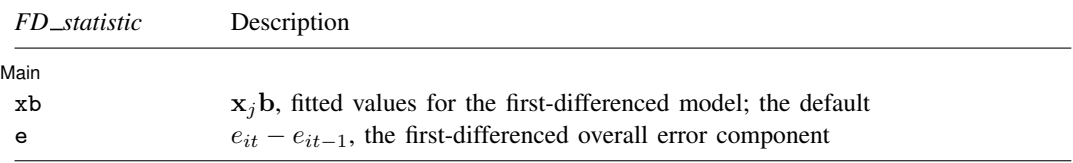

These statistics are available both in and out of sample; type predict . . . if e(sample) . . . if wanted only for the estimation sample.

## **Options for predict**

∫ Main Ì  $M$ ain  $\overline{\phantom{a}}$ 

 $\overline{a}$ 

xb, the default, calculates the linear prediction, that is,  $\mathbf{Z}_{it}\widehat{\boldsymbol{\delta}}$ .

ue calculates the prediction of  $\hat{\mu}_i + \hat{\nu}_{it}$ . This is not available after the first-differenced model.

- xbu calculates the prediction of  $\mathbf{Z}_{it}\delta + \hat{\mu}_i$ , the prediction including the fixed or random component.<br>This is not available after the first-differenced model This is not available after the first-differenced model.
- u calculates the prediction of  $\hat{\mu}_i$ , the estimated fixed or random effect. This is not available after the first-differenced model first-differenced model.
- <span id="page-2-0"></span>e calculates the prediction of  $\hat{\nu}_{it}$ .

# **margins**

### **Description for margins**

margins estimates margins of response for fitted values.

### **Menu for margins**

Statistics > Postestimation

#### **Syntax for margins**

margins  $\lceil$  *[marginlist](http://www.stata.com/manuals/rmargins.pdf#rmargins)*  $\rceil$  , *[options](http://www.stata.com/manuals/rmargins.pdf#rmargins)*  $\rceil$ margins  $\begin{bmatrix} marginist \end{bmatrix}$ , predict(*statistic* ...)  $\begin{bmatrix} options \end{bmatrix}$  $\begin{bmatrix} options \end{bmatrix}$  $\begin{bmatrix} options \end{bmatrix}$ 

For all but the first-differenced estimator

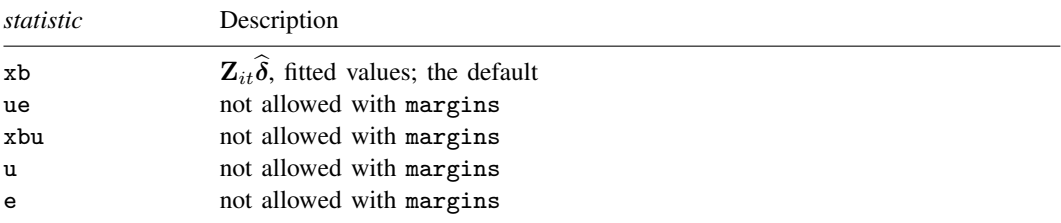

## First-differenced estimator

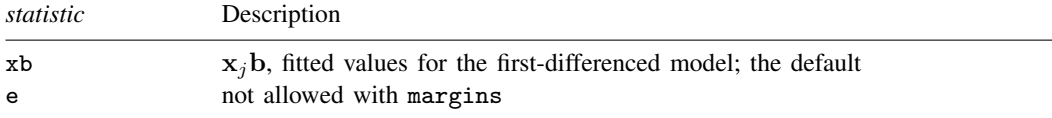

<span id="page-2-1"></span>Statistics not allowed with margins are functions of stochastic quantities other than e(b). For the full syntax, see [R] **[margins](http://www.stata.com/manuals/rmargins.pdf#rmargins)**.

# **Also see**

[XT] [xtivreg](http://www.stata.com/manuals/xtxtivreg.pdf#xtxtivreg) — Instrumental variables and two-stage least squares for panel-data models [U[\] 20 Estimation and postestimation commands](http://www.stata.com/manuals/u20.pdf#u20Estimationandpostestimationcommands)